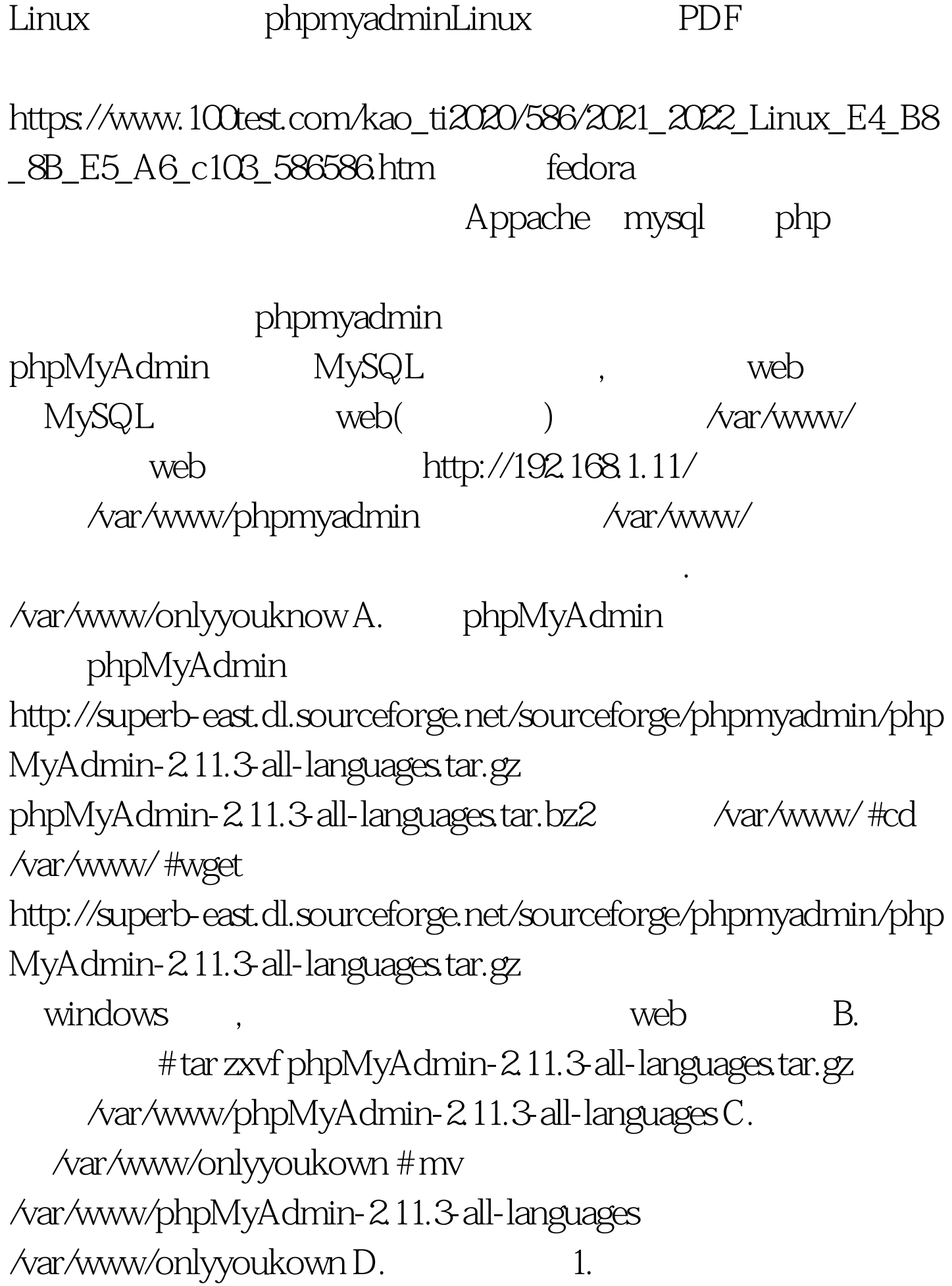

/libraries/config.default.php (config.default.php phpmyadmin
config.inc.php)  $(2-8)$  , windows ( UTF8 ) , linux vim . 2.  $\mathcal{S}\!\mathit{cfg}[\mathrm{Pma}\mathrm{A}\mathrm{b}\mathrm{s} \mathrm{o}]\mathrm{l}$ uteUri] phpMyAdmin Scfg[PmaAbsoluteUri] = http://192.168.1.11/onlyyouknow/. 3  $\qquad \qquad$   $\qquad$   $\$ localhost.(entry the state of the state of the state of the state of the state of the state of the state of the state of the state of the state of the state of the state of the state of the state of the state of the state  $Scfg[Servers]$  [ $Si$ ] [auth\_type] = config. config. The cookie cookie, where  $\sim$ cookie , cookie , cookie. 5.  $\frac{\text{Scfg}}{\text{Servers}}$ [ $\text{Si}$ [user] = root. //MySQL user(mysql root.) 6.  $\frac{\text{Scfg[Servers]}[Si][password] = . 7}{$ MySQL password (mysql  $mysql$  root  $\qquad$  7. Scfg[Servers][\$i][only\_db] = . // If set to a db-name, only( ) 8. Scfg[DefaultLang]  $z = zh$ . ( $zh$  $gbk$  ) 9. (blowfish\_secret)"  $\text{Scfg}[\text{blowfish\_secret}] = .$  cookie  $Scfg[b]$ lowfish\_secret] = "  $\text{Scfg}[Serves][Si][auth_type] = \text{cookie}$  E. http://192.168.1.11/onlyyoukown/ web mysql root mysql

安全的方式.因此我的建议是如果是自己的服务器,当你用完了

 ${\large \rm phpadmin~~} \qquad {\large \rm web~~},$ 

个目录用mv命令移回原来位置。 更多优质资料尽在百考试题

linux 100Test

www.100test.com